# **PaneWidth**

A pane's width in pixels.

# Usage

```
Set_Property(OLECtrlEntID, "OLE.PaneWidth[index]", Value)
```
## Values

Value can be any positive or negative whole number:

**Default**: 25

#### Indices

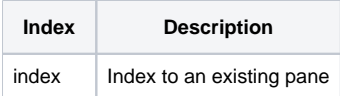

## Remarks

The PaneWidth property sets the width of pane depending on its PaneBehavior property. For Fixed panes, this property establishes their fixed width. For Stretch panes, this property establishes only the initial width, until the panes are stretched. Maximum and minimum panes ignore this property.

#### See Also

[PaneBehavior](https://wiki.srpcs.com/display/StatusBarControl/PaneBehavior)